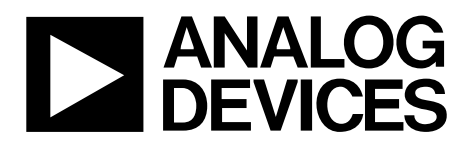

# AN-1249 Application Note

One Technology Way • P.O. Box 9106 • Norwood, MA 02062-9106, U.S.A. • Tel: 781.329.4700 • Fax: 781.461.3113 • www.analog.com

### **Converting 3D Images to 2D Images Using the [ADV8003](http://www.analog.com/ADV8003?doc=AN-1249.pdf) Evaluation Boards by Paul Slattery**

### <span id="page-0-1"></span>**INTRODUCTION**

The [ADV8003](http://www.analog.com/ADV8003?doc=AN-1249.pdf) is a video signal processor (VSP) with transistortransistor logic (TTL) and serial video inputs that can de-interlace and scale input video. It can generate and blend a bitmap-based on-screen display (OSD), and then output the blended video using one or more of the part's outputs. The available output is composed of two HDMI transmitters (Txs), a six-DAC encoder with SD and HD support, and a TTL output.

This application note describes how to pass 3D video through the [ADV8003](http://www.analog.com/ADV8003?doc=AN-1249.pdf) and how to convert the 3D image to a 2D image using the [ADV8003](http://www.analog.com/ADV8003?doc=AN-1249.pdf) evaluation boards [\(EVAL-ADV8003EB1Z](http://www.analog.com/ADV8003?doc=AN-1249.pdf) an[d EVAL-ADV8003EB2Z\)](http://www.analog.com/ADV8003?doc=AN-1249.pdf). It then provides the scripts used to configure the ADV8003 for each application.

This application note is intended for users who want to know about the [ADV8003](http://www.analog.com/ADV8003?doc=AN-1249.pdf) silicon and explore the possibility of using the [ADV8003](http://www.analog.com/ADV8003?doc=AN-1249.pdf) in a custom design and platform.

Users should have some video platform design or application experience. There is no need to be an expert, but users should be familiar with basic concepts and elements involved in the video chain and video signal processing.

### <span id="page-0-2"></span>**ABOUT THE [ADV8003](http://www.analog.com/ADV8003?doc=AN-1249.pdf) EVALUATION BOARDS**

Bot[h ADV8003](http://www.analog.com/ADV8003?doc=AN-1249.pdf) evaluation boards[—EVAL-ADV8003EB1Z](http://www.analog.com/ADV8003?doc=AN-1249.pdf) and [EVAL-ADV8003EB2Z—](http://www.analog.com/ADV8003?doc=AN-1249.pdf)can be used to convert 3D images to 2D images[. Figure 1](#page-0-0) shows a block diagram of an [ADV8003](http://www.analog.com/ADV8003?doc=AN-1249.pdf) evaluation board. Th[e ADV7850](http://www.analog.com/ADV7850?doc=AN-1249.pdf) is a 12-bit, 170 MHz video and graphics digitizer with a 3D comb decoder. It has a quad, HDMI,

1.4 A fast switching receiver (Rx) with an HDMI, 1.4 A transmitter output. It outputs video from its HDMI transmitter to the [ADV8003](http://www.analog.com/ADV8003?doc=AN-1249.pdf) TMDS receiver. The [ADV8003](http://www.analog.com/ADV8003?doc=AN-1249.pdf) processes the video (scaling, de-interlacing, or OSD overlaying) and then outputs the video to the HDMI transmitters.

### <span id="page-0-3"></span>**DESCRIPTION O[F ADV8003](http://www.analog.com/ADV8003?doc=AN-1249.pdf) 3D VIDEO PROCESSING**

Today 3D video content is ubiquitous in the consumer industry with sources including Blu-ray players and 3D camcorders. If an HDMI source supports 3D video formats, according to the HDMI Specification (available from the HDMI website), it must support one of the following 3D video formats:

- Frame packed
- Side by side (half)
- Top and bottom

This document describes how to pass 3D video through the [ADV8003](http://www.analog.com/ADV8003?doc=AN-1249.pdf) and how to convert the 3D image to a 2D image using the [ADV8003](http://www.analog.com/ADV8003?doc=AN-1249.pdf) evaluation board. This may be useful for a customer who has a display connected to one HDMI output that supports 3D and a display connected to the second HDMI output that only supports 2D, as shown in Figure 1. The [ADV7850](http://www.analog.com/ADV7850?doc=AN-1249.pdf) receives the 3D video input and routes this video to the [ADV8003](http://www.analog.com/ADV8003?doc=AN-1249.pdf) TMDS receiver. Th[e ADV8003](http://www.analog.com/ADV8003?doc=AN-1249.pdf) IC switches the 3D video to one of the HDMI transmitters and to the primary video signal processor (PVSP). The PVSP crops and scales the 3D image to a 2D image, and then routes this 2D image to the other HDMI Tx, Tx1 in this case.

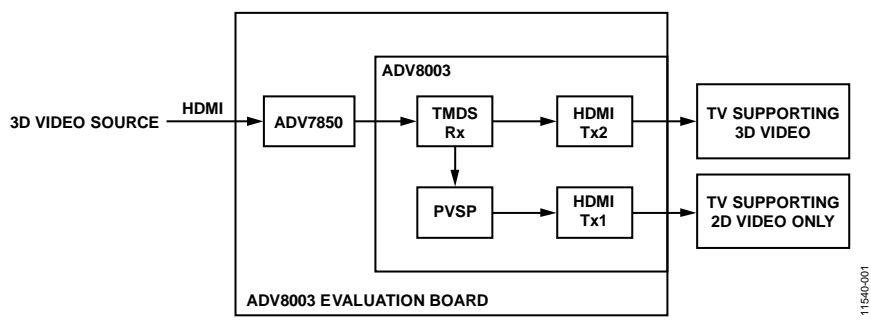

*Figure 1. Example Application of Cropping 3D Video Format to 2D Video*

<span id="page-0-0"></span>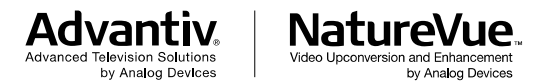

**PLEASE SEE THE LAST PAGE FOR AN IMPORTANT WARNING AND LEGAL TERMS AND CONDITIONS.** Rev. 0 | Page 1 of 24

## TABLE OF CONTENTS

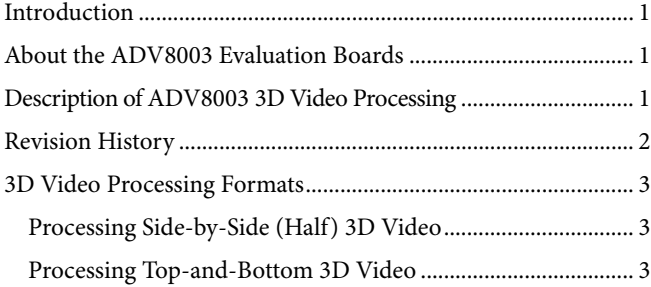

### [Processing Frame Packed 3D Video](#page-4-0) ...........................................5 [ADV8003 Scripts...............................................................................6](#page-5-0) [Script 1 720P60 Side-by-Side \(Half\) Video](#page-5-1) ...............................6 [Script 2 1080P60 Top-and-Bottom Video...............................](#page-9-0) 10 [Script 3 1080P24 Frame Packed Video....................................](#page-13-0) 14 [Script 4 720P60 Frame Packed Video......................................](#page-18-0) 19

#### <span id="page-1-0"></span>**REVISION HISTORY**

**6/13—Revision 0: Initial Version**

### <span id="page-2-0"></span>3D VIDEO PROCESSING FORMATS **PROCESSING SIDE-BY-SIDE (HALF) 3D VIDEO**

<span id="page-2-1"></span>The 720P60 side-by-side 3D video consists of a left and right video image. [Figure 4](#page-3-0) shows the 720P60 side-by-side video from the [ADV8003](http://www.analog.com/ADV8003?doc=AN-1249.pdf) Tx2 as displayed on a video analyzer.

The HDMI analyzer splits the 3D video between its left and right components. Each left and right image is half the horizontal resolution of standard 720P60 2D video, as shown i[n Figure 2.](#page-2-3)  This allows this 3D video format to be described by the same number of pixels as used for the 720P60 2D format

Script 1 720P60 side-by-side (half) format implements the 3D video processing shown in Figure 1 (see the [Script 1 720P60 Side-by-](#page-5-1)[Side \(Half\) Video](#page-5-1) section for the script details). The 3D content connects from the TMDS Rx directly to the HDMI Tx2 in the [ADV8003.](http://www.analog.com/ADV8003?doc=AN-1249.pdf) 

This script enables the vendor specific infoframe in the HDMI Tx2 using one of the spare infoframe packets. The vendor specific infoframe is a mandatory HDMI packet when transmitting any 3D video standard. The vendor specific infoframe includes the HDMI 3D structure that defines the transmission format of 3D video data.

Script 1 also enables the PVSP in th[e ADV8003](http://www.analog.com/ADV8003?doc=AN-1249.pdf) to crop the left side of the 3D image. The PVSP then scales this image to a 2D 720P60 video. The left image was arbitrarily chosen for cropping, but the right image could also have been used. The 2D video is output on HDMI Tx1.

<span id="page-2-3"></span>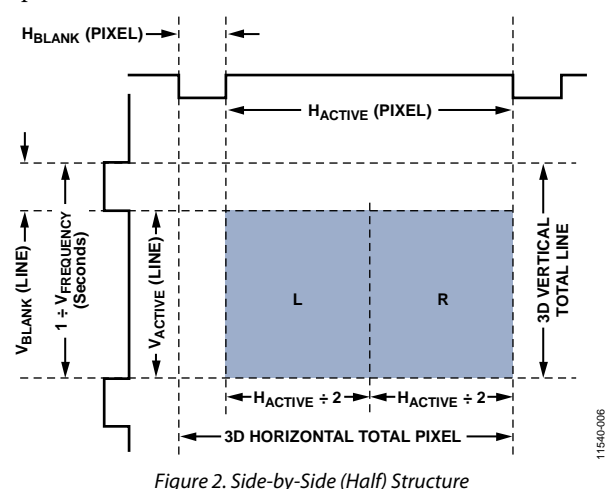

### <span id="page-2-2"></span>**PROCESSING TOP-AND-BOTTOM 3D VIDEO**

[Figure 3](#page-2-4) shows how the 1080P60 top-and-bottom video is composed of a left and right video image. Each image is half the vertical resolution of 1080P60 2D video. Therefore, the same number of pixels as used for the 1080P60 2D format describes this 3D video format.

Script 2 1080P60 top-and-bottom format passes the 1080P60 topand-bottom video from the TMDS Rx directly to the HDMI Tx2 and to the PVSP (see th[e Script 2 1080P60 Top-and-Bottom Video](#page-9-0) section for the script details). The PVSP crops the top half of the 3D image (left active video) and scales this image to 1080P60 2D video.

<span id="page-2-4"></span>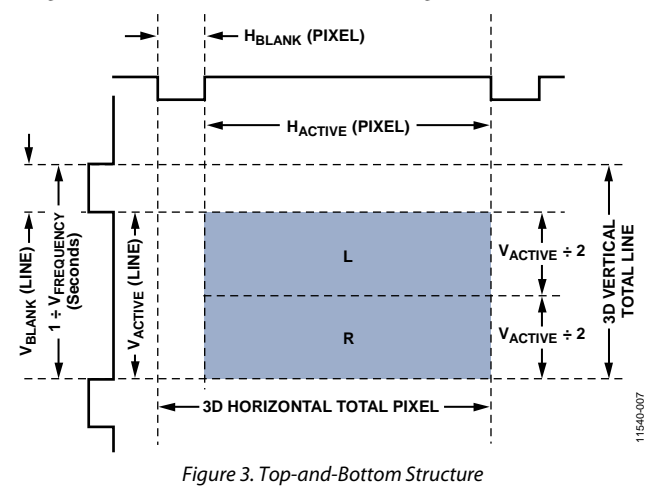

<span id="page-3-0"></span>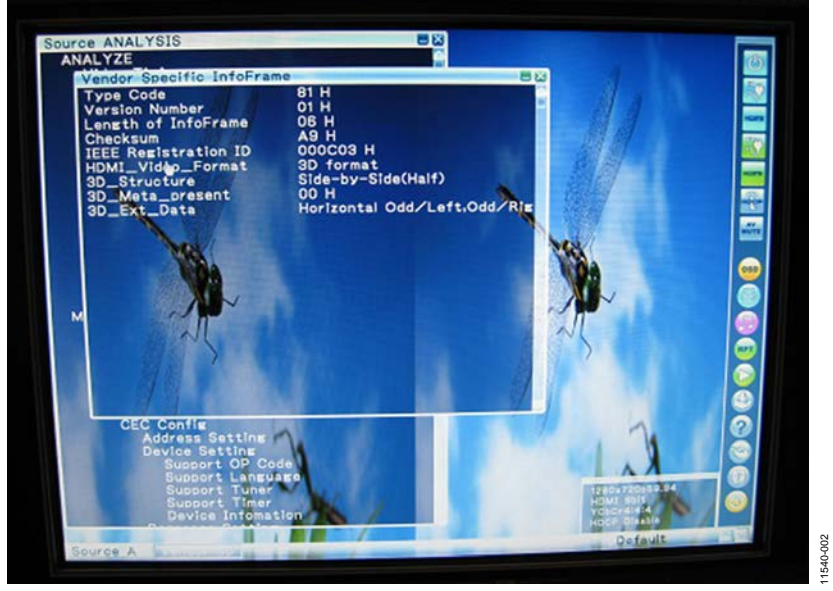

*Figure 4. 720P60 Side-by-Side (Half) Output fro[m ADV8003](http://www.analog.com/ADV8003?doc=AN-1249.pdf)*

### <span id="page-4-0"></span>**PROCESSING FRAME PACKED 3D VIDEO**

Each frame of frame packed 3D video contains a left video image, an active space, and a right video image. The total number of active lines is twice that of the equivalent 2D video format. The 3D pixel clock frequency is also twice that of the equivalent 2D video format.

Script 3 1080P24 frame packed format passes the 1080P24 frame packed video from the TMDS Rx directly to the PVSP and to the HDMI Tx2 (see the [Script 3 1080P24 Frame Packed Video](#page-13-0) section for the script details). The PVSP crops the top half of the

3D image (left active video) in the video input module (VIM). The PVSP itself cannot process 1080P24 frame packed video, and the cropping must take place in the input module. The 1080P24 2D video output from the PVSP is routed to HDMI Tx1.

Script 4 720P60 frame packed format routes the 720P60 frame packed video from the TMDS Rx to the PVSP and to the HDMI Tx2 (see th[e Script 4 720P60 Frame Packed Video](#page-18-0) section for the script details). The PVSP crops the top half of the 3D image (left active video) and outputs this image as 720P60 2D video.

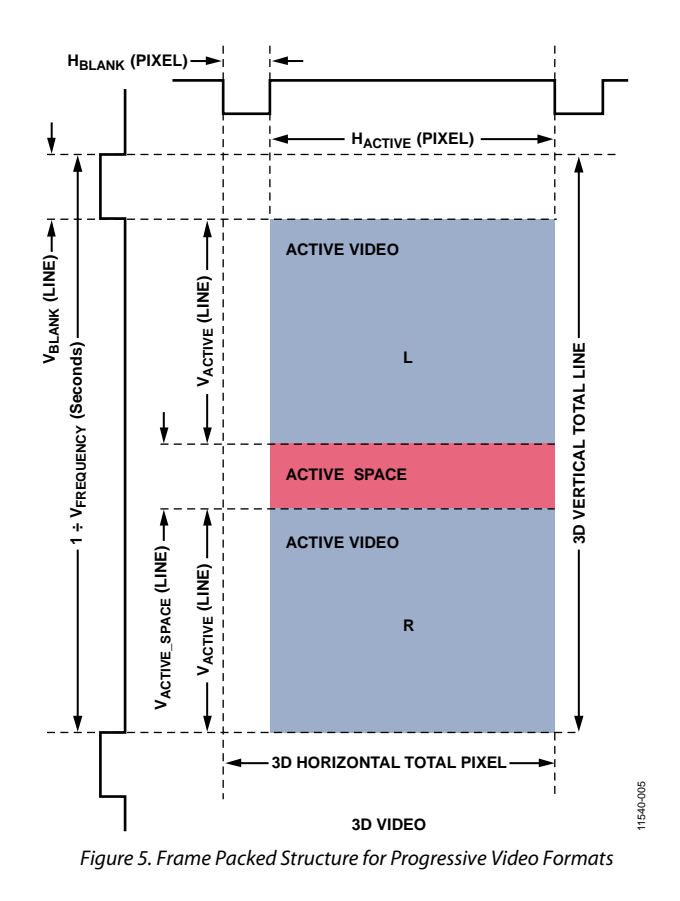

## <span id="page-5-0"></span>[ADV8003](http://www.analog.com/ADV8003?doc=AN-1249.pdf) SCRIPTS

The scripts included in this section can be run directly from the DVP evaluation software after they are copied into .py files.

- 1. Copy the desired script into a text file and save the file as a .py file.
- 2. Start the DVP evaluation software.
- 3. Load th[e ADV8003](http://www.analog.com/ADV8003?doc=AN-1249.pdf) board.
- 4. Select **Scripts** > **Run Py Scripts** > **Browse** and click the appropriate .py file.

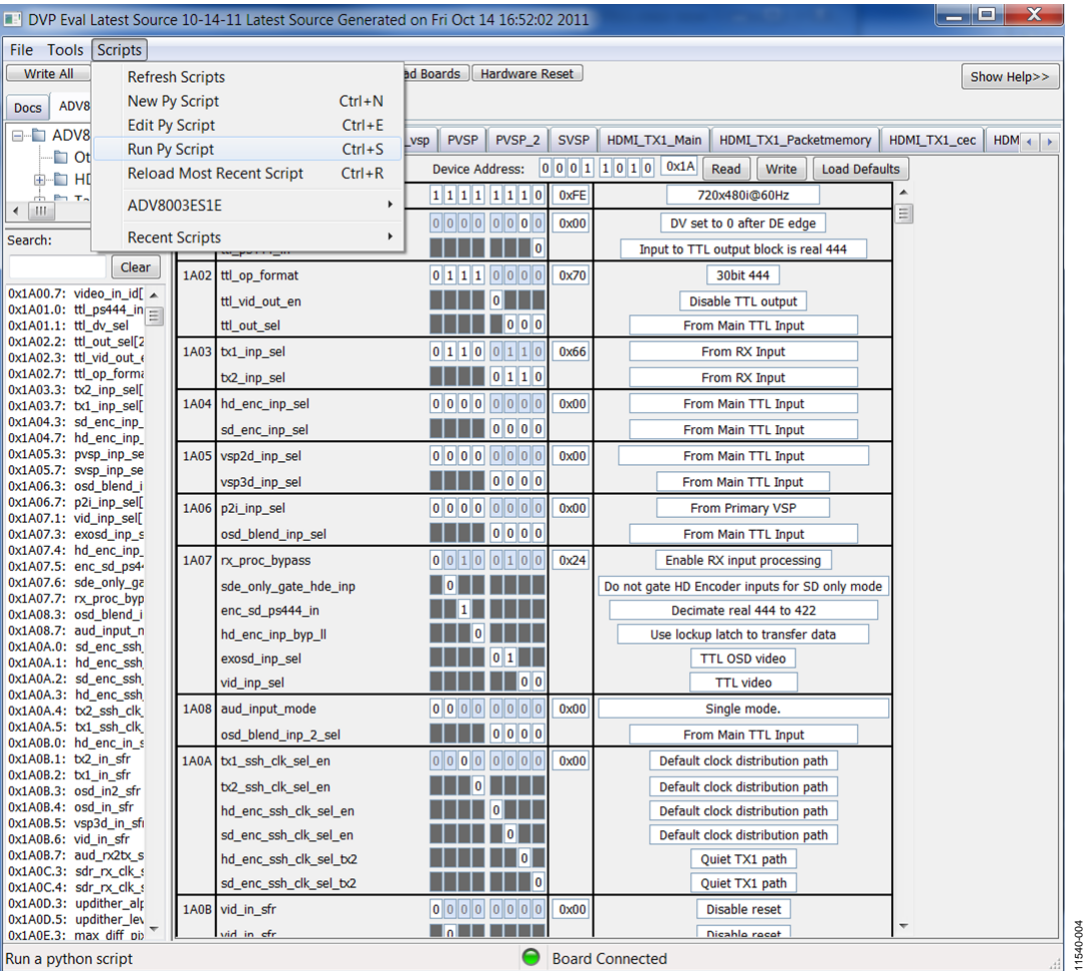

*Figure 6. Running Scripts from the DVP Evaluation Software*

### <span id="page-5-1"></span>**SCRIPT 1 720P60 SIDE-BY-SIDE (HALF) VIDEO**

```
import time
writeReg = topwin.devDriver.writeReg 
writeRegs = topwin.devDriver.writeRegs 
#*****************************Initial Settings**************************
writeRegs(0x1A, 0x1A5B, [0x22,], [2, 8])
writeRegs(0x1A, 0x1A5F, [0x0,], [2, 8])
writeRegs(0x1A, 0x1A61, [0x6,], [2, 8])
writeRegs(0x1A, 0x1AA0, [0x13,0x1,0x25,0x1D,0x81,0x81,], [2, 8])
writeRegs(0x1A, 0x1AA7, [0x10,0xB4,], [2, 8])
writeRegs(0x1A, 0x1AFE, [0x8,], [2, 8])
writeRegs(0x1A, 0xE0C0, [0xC4,], [2, 8])
```
writeRegs(0x1A, 0xE889, [0x3,0x46,0x7A,0x0,], [2, 8]) writeRegs(0x1A, 0xE600, [0x3,0xC5,0xA,0x0,0x3,0xD8,0x6,0x0,0x3,0xEB,0x2,0x0,0x3,0xFD,0xFE,0x0,], [2, 8]) writeRegs(0x1A, 0xE664, [0x4,0x10,0xFA,0x0,0x4,0x23,0xF6,0x0,0x4,0x36,0xF2,0x0,], [2, 8]) writeRegs(0x1A, 0x1A45, [0x0,0xA8,0x0,0xFB,], [2, 8]) writeRegs(0x1A, 0x1A4E, [0x88,0x88,], [2, 8]) writeRegs(0x1A, 0xE93B, [0x40,], [2, 8]) writeRegs(0x1A, 0xE949, [0xF0,], [2, 8]) writeRegs(0x1A, 0x1A44, [0x88,], [2, 8]) writeRegs(0x1A, 0x1A39, [0xA,], [2, 8]) writeRegs(0x1A, 0xE662, [0x81,], [2, 8]) writeRegs(0x1A, 0x1A9D, [0xFF,0x55,], [2, 8]) #\*\*\*\*\*\*\*\*\*\*\*\*\*\*\*\*\*\*\*\*\*\*\*\*\*\*\*\*\*\*HDMI Rx Settings\*\*\*\*\*\*\*\*\*\*\*\*\*\*\*\*\*\* writeRegs(0x1A, 0x1A1F, [0x1,], [2, 8]) writeRegs(0x1A, 0x1A07, [0xA4,], [2, 8]) writeRegs(0x1A, 0xE2CB, [0x1,], [2, 8]) writeRegs(0x1A, 0xE23D, [0x10,0x69,0x46,], [2, 8]) writeRegs(0x1A, 0xE24E, [0xCF,0x42,], [2, 8]) writeRegs(0x1A, 0xE257, [0xA3,0x4,], [2, 8]) writeRegs(0x1A, 0xE26f, [0x4,], [2, 8]) writeRegs(0x1A, 0xE275, [0x4,], [2, 8]) writeRegs(0x1A, 0xE283, [0xF0,], [2, 8]) writeRegs(0x1A, 0xE285, [0x10,], [2, 8]) writeRegs(0x1A, 0xE2c0, [0x0,], [2, 8]) writeRegs(0x1A, 0xE21b, [0x14,], [2, 8]) writeRegs(0x1A, 0xE280, [0xA,], [2, 8]) #\*\*\*\*\*\*\*\*\*\*\*\*\*\*\*\*\*\*\*\*\*\*\*\*\*\*\*\*\*\*\*\*\*\*\*\*\*\*\*ADV7850 Settings\*\*\*\*\*\*\*\*\*\*\*\*\*\*\*\*\*\*\*\*\*\*\*\*\* writeRegs(0x40, 0xFF, [0x80,], [1, 8]) writeRegs(0x40, 0x1B, [0x80,], [1, 8]) writeRegs(0x40, 0xE3, [0x92,], [1, 8]) writeRegs(0x40, 0xEC, [0xA0,], [1, 8]) writeRegs(0x40, 0xEB, [0xA8,], [1, 8]) writeRegs(0x40, 0xE7, [0x5C,], [1, 8]) writeRegs(0x40, 0xF1, [0x90,0x94,0x84,0x80,0x7C,], [1, 8]) writeRegs(0x40, 0xF8, [0x4C,0x64,0x6C,0x68,], [1, 8]) writeRegs(0x40, 0xFD, [0x44,0x48,], [1, 8]) writeRegs(0x40, 0xE3, [0x92,], [1, 8]) writeRegs(0x68, 0x71, [0x5,], [1, 8]) writeRegs(0x40, 0x0C, [0x40,], [1, 8]) writeRegs(0x40, 0x15, [0x80,], [1, 8]) writeRegs(0x40, 0x1F, [0x10,], [1, 8]) writeRegs(0xA0, 0x01, [0x6,0xF2,], [1, 8]) writeRegs(0xA0, 0xBF, [0x1,], [1, 8]) writeRegs(0x4C, 0xB5, [0x1,], [1, 8]) writeRegs(0x4C, 0xC0, [0xC0,0x98,0x80,0xB0,], [1, 8]) writeRegs(0x64, 0x40, [0x81,], [1, 8]) writeRegs(0x68, 0xCB, [0x1,], [1, 8])

writeRegs(0x68, 0x6C, [0xA2,], [1, 8]) writeRegs(0x68, 0x3D, [0x10,0x69,0x46,], [1, 8]) writeRegs(0x68, 0x4E, [0xFE,0x8,], [1, 8]) writeRegs(0x68, 0x02, [0xF,], [1, 8]) writeRegs(0x68, 0x57, [0xA3,0x4,], [1, 8]) writeRegs(0x68, 0x6F, [0x4,], [1, 8]) writeRegs(0x68, 0x75, [0x4,], [1, 8]) writeRegs(0x68, 0x83, [0xF0,], [1, 8]) writeRegs(0x68, 0x85, [0x10,], [1, 8]) writeRegs(0x64, 0x74, [0xF,], [1, 8]) writeRegs(0xB8, 0x41, [0x10,], [1, 8]) writeRegs(0xB8, 0x01, [0x0,0x18,0x0,], [1, 8])# N[19:0]) writeRegs(0xB8, 0x13, [0xFF,], [1, 8]) writeRegs(0xB8, 0x15, [0x20,0x61,], [1, 8]) writeRegs(0xB8, 0x40, [0x80,], [1, 8]) writeRegs(0xB8, 0x4C, [0x4,], [1, 8]) writeRegs(0xB8, 0x55, [0x40,0x8,], [1, 8]) writeRegs(0xB8, 0x96, [0x20,], [1, 8]) writeRegs(0xB8, 0xAF, [0x96,], [1, 8]) writeRegs(0xB8, 0xBA, [0x70,], [1, 8]) writeRegs(0xB8, 0xD0, [0x44,0x3C,], [1, 8]) writeRegs(0xB8, 0xD3, [0x7,], [1, 8]) writeRegs(0xB8, 0xD6, [0x2,], [1, 8]) writeRegs(0xB8, 0xDB, [0xB,], [1, 8]) writeRegs(0xB8, 0xE0, [0x90,0xFC,], [1, 8]) writeRegs(0xB8, 0xE3, [0xD0,], [1, 8]) writeRegs(0xB8, 0xE8, [0xF0,0x1C,0x85,], [1, 8]) writeRegs(0xB8, 0xEC, [0x7C,0x40,0x40,0x41,], [1, 8]) writeRegs(0xB8, 0xF3, [0x1,], [1, 8]) writeRegs(0xB8, 0xF5, [0xCC,0x8,], [1, 8]) writeRegs(0x92, 0x24, [0x43,], [1, 8]) writeRegs(0x40, 0xE3, [0x0,], [1, 8]) #\*\*\*\*\*\*\*\*\*\*\*\*\*\*\*\*\*\*\*\*\*\*\*\*\*\*\*\*\*\*\*\*\*\*\*\*\*\*\*\*PVSP Script\*\*\*\*\*\*\*\*\*\*\*\*\*\*\*\*\*\*\*\*\*\*\*\*\*\*\*\*\*\*\*\*\*\*\*\* writeRegs(0x1A, 0xE828, [0x10,], [2, 8]) writeRegs(0x1A, 0x1A44, [0x4C,], [2, 8]) writeRegs(0x1A, 0xE884, [0x0,], [2, 8]) writeRegs(0x1A, 0xE890, [0x0,], [2, 8]) writeRegs(0x1A, 0xE883, [0x80,], [2, 8]) writeRegs(0x1A, 0xE881, [0x4,0x4,], [2, 8]) writeRegs(0x1A, 0xE86C, [0x0,], [2, 8]) writeRegs(0x1A, 0xE935, [0xC6,], [2, 8]) writeRegs(0x1A, 0x1A4E, [0x88,], [2, 8]) writeRegs(0x1A, 0xE84E, [0x1,], [2, 8]) writeRegs(0x1A, 0xE890, [0x0,], [2, 8]) writeRegs(0x1A, 0xE828, [0x11,], [2, 8]) writeRegs(0x1A, 0xE828, [0x13,], [2, 8]) writeRegs(0x1A, 0xE828, [0x17,], [2, 8])

#\*\*\*\*\*\*\*\*\*\*\*\*\*\*\*\*\*\*\*\*\*\*\*\*\*\*\*\*\*\*\*\*\*\*\*\*Tx1 Delay Settings\*\*\*\*\*\*\*\*\*\*\*\*\*\*\*\*\*\*\*\*\*\*\*\*\*\* writeRegs(0x1A, 0xF324, [0x0,], [2, 8]) #\*\*\*\*\*\*\*\*\*\*\*\*\*\*\*\*\*\*\*\*\*\*\*\*\*\*\*\*\*\*\*\*\*\*\*\*\*\*Tx1 Main Settings\*\*\*\*\*\*\*\*\*\*\*\*\*\*\*\*\*\*\*\*\*\*\*\*\*\* writeRegs(0x1A, 0xEC41, [0x10,], [2, 8]) writeRegs(0x1A, 0xEC01, [0x0,0x60,0x0,], [2, 8])# Default 0x00, N[19:0]) writeRegs(0x1A, 0xEC13, [0xFF,], [2, 8]) writeRegs(0x1A, 0xEC15, [0xE0,0x61,], [2, 8]) writeRegs(0x1A, 0xEC40, [0x80,], [2, 8]) writeRegs(0x1A, 0xEC4C, [0x6,], [2, 8]) writeRegs(0x1A, 0xEC55, [0x40,0x8,], [2, 8]) writeRegs(0x1A, 0xEC96, [0x20,], [2, 8]) writeRegs(0x1A, 0xECAF, [0x96,], [2, 8]) writeRegs(0x1A, 0xECBA, [0x70,], [2, 8]) writeRegs(0x1A, 0xECD0, [0x44,0x3C,], [2, 8]) writeRegs(0x1A, 0xECD3, [0x7,], [2, 8]) writeRegs(0x1A, 0xECD6, [0x2,], [2, 8]) writeRegs(0x1A, 0xECDB, [0xB,], [2, 8]) writeRegs(0x1A, 0xECE0, [0x90,0xFC,], [2, 8]) writeRegs(0x1A, 0xECE3, [0xD0,], [2, 8]) writeRegs(0x1A, 0xECE8, [0xF0,], [2, 8]) writeRegs(0x1A, 0xECEA, [0x85,], [2, 8]) writeRegs(0x1A, 0xECEC, [0x74,0x40,0x40,0x41,], [2, 8]) writeRegs(0x1A, 0xECF3, [0x1,], [2, 8]) writeRegs(0x1A, 0xECF5, [0xCC,0x8,0xF0,], [2, 8]) writeRegs(0x1A, 0xECDA, [0x40,], [2, 8]) writeRegs(0x1A, 0xECF5, [0xD4,], [2, 8]) writeRegs(0x1A, 0xECE9, [0x74,], [2, 8]) #\*\*\*\*\*\*\*\*\*\*\*\*\*\*\*\*\*\*\*\*\*\*\*\*\*\*\*\*\*\*\*\*\*\*\*\*\*\*Tx1 Eight Bits Per Pixel\*\*\*\*\*\*\*\*\*\* writeRegs(0x1A, 0xEC4C, [0x4,], [2, 8]) #\*\*\*\*\*\*\*\*\*\*\*\*\*\*\*\*\*\*\*\*\*\*\*\*\*\*\*\*\*\*\*\*\*\*\*\*Tx2 Delay Settings\*\*\*\*\*\*\*\*\*\*\*\*\*\*\*\*\*\*\*\*\*\*\*\*\*\* writeRegs(0x1A, 0xFB24, [0x0,], [2, 8]) #\*\*\*\*\*\*\*\*\*\*\*\*\*\*\*\*\*\*\*\*\*\*\*\*\*\*\*\*\*\*\*\*\*\*\*\*Tx2 Main Settings\*\*\*\*\*\*\*\*\*\*\*\*\*\*\*\*\*\*\*\*\* writeRegs(0x1A, 0xF441, [0x10,], [2, 8]) writeRegs(0x1A, 0xF401, [0x0,0x60,0x0,], [2, 8]) writeRegs(0x1A, 0xF413, [0xFF,], [2, 8]) writeRegs(0x1A, 0xF415, [0xE0,0x61,], [2, 8]) writeRegs(0x1A, 0xF440, [0x80,], [2, 8]) writeRegs(0x1A, 0xF44C, [0x6,], [2, 8]) writeRegs(0x1A, 0xF455, [0x40,0x8,], [2, 8]) writeRegs(0x1A, 0xF496, [0x20,], [2, 8]) writeRegs(0x1A, 0xF4AF, [0x96,], [2, 8]) writeRegs(0x1A, 0xF4BA, [0x70,], [2, 8]) writeRegs(0x1A, 0xF4D0, [0x44,0x3C,], [2, 8]) writeRegs(0x1A, 0xF4D3, [0x7,], [2, 8]) writeRegs(0x1A, 0xF4D6, [0x2,], [2, 8]) writeRegs(0x1A, 0xF4DB, [0xB,], [2, 8]) writeRegs(0x1A, 0xF4E0, [0x90,0xFC,], [2, 8])

## AN-1249 **AN-1249 Application Note**

writeRegs(0x1A, 0xF4E3, [0xD0,], [2, 8]) writeRegs(0x1A, 0xF4E8, [0xF0,], [2, 8]) writeRegs(0x1A, 0xF4EA, [0x85,], [2, 8]) writeRegs(0x1A, 0xF4EC, [0x74,0x40,0x40,0x41,], [2, 8]) writeRegs(0x1A, 0xF4F3, [0x1,], [2, 8]) writeRegs(0x1A, 0xF4F5, [0xCC,0x8,0xF0,], [2, 8]) writeRegs(0x1A, 0xF4DA, [0x40,], [2, 8]) writeRegs(0x1A, 0xF4F5, [0xD4,], [2, 8]) writeRegs(0x1A, 0xF4E9, [0x74,], [2, 8]) #\*\*\*\*\*\*\*\*\*\*\*\*\*\*\*\*\*\*\*\*\*\*\*\*\*\*\*\*\*\*\*\*\*\*\*\*\*\*Tx2 Eight Bits Per Pixel\*\*\*\*\*\*\*\*\*\* writeRegs(0x1A, 0xF44C, [0x4,], [2, 8]) #\*\*\*\*\*\*\*\*\*\*\*\*\*\*\*\*\*Enable Tx2 Vendor Specific Infoframe for 3D SBS Pass Through\*\*\*\*\*\*\*\*\*\*\*\*\*\*\* writeRegs(0x1A, 0xFAC0, [0x81,], [2, 8]) #Header writeRegs(0x1A, 0xFAC1, [0x01,], [2, 8]) writeRegs(0x1A, 0xFAC2, [0x06,], [2, 8]) # Length writeRegs(0x1A, 0xFAC3, [0xA9,], [2, 8]) writeRegs(0x1A, 0xFAC4, [0x03,], [2, 8]) writeRegs(0x1A, 0xFAC5, [0x0C,], [2, 8]) writeRegs(0x1A, 0xFAC6, [0x00,], [2, 8]) writeRegs(0x1A, 0xFAC7, [0x40,], [2, 8]) #3D Format Indication writeRegs(0x1A, 0xFAC8, [0x80,], [2, 8]) #Side by Side Half - 3D\_Structure writeRegs(0x1A, 0xF440, [0x81,], [2, 8]) #Enables the General Control packet and Spare Packet 1 #\*\*\*\*\*\*\*\*\*\*\*\*\*\*\*\*\*\*\*\*\*\*\*\*\*\*\*\*\*\*\*\*\*Enable Cropping\*\*\*\*\*\*\*\*\*\*\*\*\*\*\*\*\*\*\*\*\*\*\*\*\*\* writeRegs(0x1A, 0xE83C, [0x00,], [2, 8]) # writeRegs(0x1A, 0xE83D, [0x01,], [2, 8]) # writeRegs(0x1A, 0xE83E, [0x00,], [2, 8]) # writeRegs(0x1A, 0xE83F, [0x01,], [2, 8]) # writeRegs(0x1A, 0xE840, [0x02,], [2, 8]) # writeRegs(0x1A, 0xE841, [0x80,], [2, 8]) # writeRegs(0x1A, 0xE842, [0x02,], [2, 8]) # writeRegs(0x1A, 0xE843, [0xD0,], [2, 8]) # writeRegs(0x1A, 0xE883, [0x90,], [2, 8]) # #Muxing writeRegs(0x1A, 0x1A05, [0x03,], [2, 8]) #PVSP from RX input writeRegs(0x1A, 0x1A03, [0x16,], [2, 8]) #TX1 from PVSP, TX2 from HDMI RX writeRegs(0x1A, 0xEC9F, [0x30,], [2, 8]) # writeRegs(0x1A, 0xF49F, [0x30,], [2, 8]) # **SCRIPT 2 1080P60 TOP-AND-BOTTOM VIDEO** import time writeReg = topwin.devDriver.writeReg

<span id="page-9-0"></span>Rev. 0 | Page 10 of 24 writeRegs = topwin.devDriver.writeRegs #\*\*\*\*\*\*\*\*\*\*\*\*\*\*\*\*\*\*\*\*\*\*\*\*\*\*\*\*\*Initial Settings\*\*\*\*\*\*\*\*\*\*\*\*\*\*\*\*\*\*\*\*\*\*\*\*\*\* writeRegs(0x1A, 0x1A5B, [0x22,], [2, 8]) writeRegs(0x1A, 0x1A5F, [0x0,], [2, 8]) writeRegs(0x1A, 0x1A61, [0x6,], [2, 8]) writeRegs(0x1A, 0x1AA0, [0x13,0x1,0x25,0x1D,0x81,0x81,], [2, 8]) writeRegs(0x1A, 0x1AA7, [0x10,0xB4,], [2, 8])

```
writeRegs(0x1A, 0x1AFE, [0x8,], [2, 8])
writeRegs(0x1A, 0xE0C0, [0xC4,], [2, 8])
writeRegs(0x1A, 0xE889, [0x3,0x46,0x7A,0x0,], [2, 8])
writeRegs(0x1A, 0xE600, [0x3,0xC5,0xA,0x0,0x3,0xD8,0x6,0x0,0x3,0xEB,0x2,0x0,0x3,0xFD,0xFE,0x0,], 
[2, 8])
writeRegs(0x1A, 0xE664, [0x4,0x10,0xFA,0x0,0x4,0x23,0xF6,0x0,0x4,0x36,0xF2,0x0,], [2, 8])
writeRegs(0x1A, 0x1A45, [0x0,0xA8,0x0,0xFB,], [2, 8])
writeRegs(0x1A, 0x1A4E, [0x88,0x88,], [2, 8])
writeRegs(0x1A, 0xE93B, [0x40,], [2, 8])
writeRegs(0x1A, 0xE949, [0xF0,], [2, 8])
writeRegs(0x1A, 0x1A44, [0x88,], [2, 8])
writeRegs(0x1A, 0x1A39, [0xA,], [2, 8])
writeRegs(0x1A, 0xE662, [0x81,], [2, 8])
writeRegs(0x1A, 0x1A9D, [0xFF,0x55,], [2, 8])
#******************************HDMI Rx Settings******************
writeRegs(0x1A, 0x1A1F, [0x1,], [2, 8])
writeRegs(0x1A, 0x1A07, [0xA4,], [2, 8])
writeRegs(0x1A, 0xE2CB, [0x1,], [2, 8])
writeRegs(0x1A, 0xE23D, [0x10,0x69,0x46,], [2, 8])
writeRegs(0x1A, 0xE24E, [0xCF,0x42,], [2, 8])
writeRegs(0x1A, 0xE257, [0xA3,0x4,], [2, 8])
writeRegs(0x1A, 0xE26f, [0x4,], [2, 8])
writeRegs(0x1A, 0xE275, [0x4,], [2, 8])
writeRegs(0x1A, 0xE283, [0xF0,], [2, 8])
writeRegs(0x1A, 0xE285, [0x10,], [2, 8])
writeRegs(0x1A, 0xE2c0, [0x0,], [2, 8])
writeRegs(0x1A, 0xE21b, [0x14,], [2, 8])
writeRegs(0x1A, 0xE280, [0xA,], [2, 8])
#***************************************ADV7850 Settings*************************
writeRegs(0x40, 0xFF, [0x80,], [1, 8])
writeRegs(0x40, 0x1B, [0x80,], [1, 8])
writeRegs(0x40, 0xE3, [0x92,], [1, 8])
writeRegs(0x40, 0xEC, [0xA0,], [1, 8])
writeRegs(0x40, 0xEB, [0xA8,], [1, 8])
writeRegs(0x40, 0xE7, [0x5C,], [1, 8])
writeRegs(0x40, 0xF1, [0x90,0x94,0x84,0x80,0x7C,], [1, 8])
writeRegs(0x40, 0xF8, [0x4C,0x64,0x6C,0x68,], [1, 8])
writeRegs(0x40, 0xFD, [0x44,0x48,], [1, 8])
writeRegs(0x40, 0xE3, [0x92,], [1, 8])
writeRegs(0x68, 0x71, [0x5,], [1, 8])
writeRegs(0x40, 0x0C, [0x40,], [1, 8])
writeRegs(0x40, 0x15, [0x80,], [1, 8])
writeRegs(0x40, 0x1F, [0x10,], [1, 8])
writeRegs(0xA0, 0x01, [0x6,0xF2,], [1, 8])
writeRegs(0xA0, 0xBF, [0x1,], [1, 8])
writeRegs(0x4C, 0xB5, [0x1,], [1, 8])
writeRegs(0x4C, 0xC0, [0xC0,0x98,0x80,0xB0,], [1, 8])
```
writeRegs(0x64, 0x40, [0x81,], [1, 8]) writeRegs(0x68, 0xCB, [0x1,], [1, 8]) writeRegs(0x68, 0x6C, [0xA2,], [1, 8]) writeRegs(0x68, 0x3D, [0x10,0x69,0x46,], [1, 8]) writeRegs(0x68, 0x4E, [0xFE,0x8,], [1, 8]) writeRegs(0x68, 0x02, [0xF,], [1, 8]) writeRegs(0x68, 0x57, [0xA3,0x4,], [1, 8]) writeRegs(0x68, 0x6F, [0x4,], [1, 8]) writeRegs(0x68, 0x75, [0x4,], [1, 8]) writeRegs(0x68, 0x83, [0xF0,], [1, 8]) writeRegs(0x68, 0x85, [0x10,], [1, 8]) writeRegs(0x64, 0x74, [0xF,], [1, 8]) writeRegs(0xB8, 0x41, [0x10,], [1, 8]) writeRegs(0xB8, 0x01, [0x0,0x18,0x0,], [1, 8])# N[19:0]) writeRegs(0xB8, 0x13, [0xFF,], [1, 8]) writeRegs(0xB8, 0x15, [0x20,0x61,], [1, 8]) writeRegs(0xB8, 0x40, [0x80,], [1, 8]) writeRegs(0xB8, 0x4C, [0x4,], [1, 8]) writeRegs(0xB8, 0x55, [0x40,0x8,], [1, 8]) writeRegs(0xB8, 0x96, [0x20,], [1, 8]) writeRegs(0xB8, 0xAF, [0x96,], [1, 8]) writeRegs(0xB8, 0xBA, [0x70,], [1, 8]) writeRegs(0xB8, 0xD0, [0x44,0x3C,], [1, 8]) writeRegs(0xB8, 0xD3, [0x7,], [1, 8]) writeRegs(0xB8, 0xD6, [0x2,], [1, 8]) writeRegs(0xB8, 0xDB, [0xB,], [1, 8]) writeRegs(0xB8, 0xE0, [0x90,0xFC,], [1, 8]) writeRegs(0xB8, 0xE3, [0xD0,], [1, 8]) writeRegs(0xB8, 0xE8, [0xF0,0x1C,0x85,], [1, 8]) writeRegs(0xB8, 0xEC, [0x7C,0x40,0x40,0x41,], [1, 8]) writeRegs(0xB8, 0xF3, [0x1,], [1, 8]) writeRegs(0xB8, 0xF5, [0xCC,0x8,], [1, 8]) writeRegs(0x92, 0x24, [0x43,], [1, 8]) writeRegs(0x40, 0xE3, [0x0,], [1, 8]) #\*\*\*\*\*\*\*\*\*\*\*\*\*\*\*\*\*\*PVSP Script for Scaling 1080P60 3D to 1080P60 2D\*\*\*\*\*\*\*\*\*\*\*\*\*\*\*\*\*\*\*\* writeRegs(0x1A, 0xE828, [0x10,], [2, 8]) writeRegs(0x1A, 0x1A44, [0x4C,], [2, 8]) writeRegs(0x1A, 0xE884, [0x0,], [2, 8]) writeRegs(0x1A, 0xE890, [0x0,], [2, 8]) writeRegs(0x1A, 0xE883, [0x80,], [2, 8]) writeRegs(0x1A, 0xE881, [0x10,0x10,], [2, 8]) writeRegs(0x1A, 0xE86C, [0x0,], [2, 8]) writeRegs(0x1A, 0xE935, [0xC6,], [2, 8]) writeRegs(0x1A, 0x1A4E, [0x88,], [2, 8]) writeRegs(0x1A, 0xE84E, [0x1,], [2, 8]) writeRegs(0x1A, 0xE890, [0x0,], [2, 8]) writeRegs(0x1A, 0xE828, [0x11,], [2, 8])

writeRegs(0x1A, 0xE828, [0x13,], [2, 8]) writeRegs(0x1A, 0xE828, [0x17,], [2, 8]) #\*\*\*\*\*\*\*\*\*\*\*\*\*\*\*\*\*\*\*Tx1 Delay Settings for Greater than 130 MHz\*\*\*\*\*\*\*\*\*\*\*\*\*\*\*\*\*\* writeRegs(0x1A, 0xF324, [0x80,], [2, 8]) #\*\*\*\*\*\*\*\*\*\*\*\*\*\*\*\*\*\*\*\*\*\*\*\*\*\*\*\*\*\*\*\*\*\*\*\*\*\*Tx1 Main Settings\*\*\*\*\*\*\*\*\*\*\*\*\*\*\*\*\*\*\*\*\*\*\*\*\*\* writeRegs(0x1A, 0xEC41, [0x10,], [2, 8]) writeRegs(0x1A, 0xEC01, [0x0,0x60,0x0,], [2, 8])# Default 0x00, N[19:0]) writeRegs(0x1A, 0xEC13, [0xFF,], [2, 8]) writeRegs(0x1A, 0xEC15, [0xE0,0x61,], [2, 8]) writeRegs(0x1A, 0xEC40, [0x80,], [2, 8]) writeRegs(0x1A, 0xEC4C, [0x6,], [2, 8]) writeRegs(0x1A, 0xEC55, [0x40,0x8,], [2, 8]) writeRegs(0x1A, 0xEC96, [0x20,], [2, 8]) writeRegs(0x1A, 0xECAF, [0x96,], [2, 8]) writeRegs(0x1A, 0xECBA, [0x70,], [2, 8]) writeRegs(0x1A, 0xECD0, [0x44,0x3C,], [2, 8]) writeRegs(0x1A, 0xECD3, [0x7,], [2, 8]) writeRegs(0x1A, 0xECD6, [0x2,], [2, 8]) writeRegs(0x1A, 0xECDB, [0xB,], [2, 8]) writeRegs(0x1A, 0xECE0, [0x90,0xFC,], [2, 8]) writeRegs(0x1A, 0xECE3, [0xD0,], [2, 8]) writeRegs(0x1A, 0xECE8, [0xF0,], [2, 8]) writeRegs(0x1A, 0xECEA, [0x85,], [2, 8]) writeRegs(0x1A, 0xECEC, [0x74,0x40,0x40,0x41,], [2, 8]) writeRegs(0x1A, 0xECF3, [0x1,], [2, 8]) writeRegs(0x1A, 0xECF5, [0xCC,0x8,0xF0,], [2, 8]) writeRegs(0x1A, 0xECDA, [0x40,], [2, 8]) writeRegs(0x1A, 0xECF5, [0xD4,], [2, 8]) writeRegs(0x1A, 0xECE9, [0x74,], [2, 8]) #\*\*\*\*\*\*\*\*\*\*\*\*\*\*\*\*\*\*\*\*\*\*\*\*\*\*\*\*\*\*\*\*\*\*\*\*\*\*Tx1 Eight Bits Per Pixel\*\*\*\*\*\*\*\*\*\* writeRegs(0x1A, 0xEC4C, [0x4,], [2, 8]) #\*\*\*\*\*\*\*\*\*\*\*\*\*\*\*\*\*\*\*Tx2 Delay Settings for Greater than 130 MHz\*\*\*\*\*\*\*\*\*\*\*\*\*\*\*\*\*\* writeRegs(0x1A, 0xFB24, [0x80,], [2, 8]) #\*\*\*\*\*\*\*\*\*\*\*\*\*\*\*\*\*\*\*\*\*\*\*\*\*\*\*\*\*\*\*\*\*\*\*\*\*\*Tx2 Main Settings\*\*\*\*\*\*\*\*\*\*\*\*\*\*\*\*\*\*\*\*\*\*\*\*\*\* writeRegs(0x1A, 0xF441, [0x10,], [2, 8]) writeRegs(0x1A, 0xF401, [0x0,0x60,0x0,], [2, 8])# Default 0x00, N[19:0]) writeRegs(0x1A, 0xF413, [0xFF,], [2, 8]) writeRegs(0x1A, 0xF415, [0xE0,0x61,], [2, 8]) writeRegs(0x1A, 0xF440, [0x80,], [2, 8]) writeRegs(0x1A, 0xF44C, [0x6,], [2, 8]) writeRegs(0x1A, 0xF455, [0x40,0x8,], [2, 8]) writeRegs(0x1A, 0xF496, [0x20,], [2, 8]) writeRegs(0x1A, 0xF4AF, [0x96,], [2, 8]) writeRegs(0x1A, 0xF4BA, [0x70,], [2, 8]) writeRegs(0x1A, 0xF4D0, [0x44,0x3C,], [2, 8]) writeRegs(0x1A, 0xF4D3, [0x7,], [2, 8]) writeRegs(0x1A, 0xF4D6, [0x2,], [2, 8])

```
Rev. 0 | Page 14 of 24
writeRegs(0x1A, 0xF4DB, [0xB,], [2, 8])
writeRegs(0x1A, 0xF4E0, [0x90,0xFC,], [2, 8])
writeRegs(0x1A, 0xF4E3, [0xD0,], [2, 8])
writeRegs(0x1A, 0xF4E8, [0xF0,], [2, 8])
writeRegs(0x1A, 0xF4EA, [0x85,], [2, 8])
writeRegs(0x1A, 0xF4EC, [0x74,0x40,0x40,0x41,], [2, 8])
writeRegs(0x1A, 0xF4F3, [0x1,], [2, 8])
writeRegs(0x1A, 0xF4F5, [0xCC,0x8,0xF0,], [2, 8])
writeRegs(0x1A, 0xF4DA, [0x40,], [2, 8])
writeRegs(0x1A, 0xF4F5, [0xD4,], [2, 8])
writeRegs(0x1A, 0xF4E9, [0x74,], [2, 8])
#**************************************Tx2 Eight Bits Per Pixel**********
writeRegs(0x1A, 0xF44C, [0x4,], [2, 8])
#***************Enable Tx2 Vendor Specific Infoframe for 3D Top-Bottom Pass Through*************
writeRegs(0x1A, 0xFAC0, [0x81,], [2, 8]) #Header
writeRegs(0x1A, 0xFAC1, [0x01,], [2, 8])
writeRegs(0x1A, 0xFAC2, [0x05,], [2, 8]) # Length
writeRegs(0x1A, 0xFAC3, [0xCa,], [2, 8])
writeRegs(0x1A, 0xFAC4, [0x03,], [2, 8])
writeRegs(0x1A, 0xFAC5, [0x0C,], [2, 8])
writeRegs(0x1A, 0xFAC6, [0x00,], [2, 8])
writeRegs(0x1A, 0xFAC7, [0x40,], [2, 8]) #
writeRegs(0x1A, 0xFAC8, [0x60,], [2, 8]) #
writeRegs(0x1A, 0xF40, [0x81,], [2, 8]) #
#*********************************Enable 2D Cropping**************************
writeRegs(0x1A, 0xE83C, [0x00,], [2, 8]) #
writeRegs(0x1A, 0xE83D, [0x01,], [2, 8]) #
writeRegs(0x1A, 0xE83E, [0x00,], [2, 8]) #
writeRegs(0x1A, 0xE83F, [0x01,], [2, 8]) #
writeRegs(0x1A, 0xE840, [0x07,], [2, 8]) #
writeRegs(0x1A, 0xE841, [0x80,], [2, 8]) #
writeRegs(0x1A, 0xE842, [0x02,], [2, 8]) #
writeRegs(0x1A, 0xE843, [0x1C,], [2, 8]) #
writeRegs(0x1A, 0xE883, [0x90,], [2, 8]) #
#Muxing
writeRegs(0x1A, 0x1A05, [0x03,], [2, 8]) #PVSP from RX input
writeRegs(0x1A, 0x1A03, [0x16,], [2, 8]) #TX1 from PVSP, TX2 from HDMI RX
writeRegs(0x1A, 0xEC9F, [0x30,], [2, 8]) #
writeRegs(0x1A, 0xF49F, [0x30,], [2, 8]) #
SCRIPT 3 1080P24 FRAME PACKED VIDEO
import time
writeReg = topwin.devDriver.writeReg 
writeRegs = topwin.devDriver.writeRegs 
#*****************************Initial Settings**************************
writeRegs(0x1A, 0x1A5B, [0x22,], [2, 8])
writeRegs(0x1A, 0x1A5F, [0x0,], [2, 8])
```
writeRegs(0x1A, 0x1A61, [0x6,], [2, 8]) writeRegs(0x1A, 0x1AA0, [0x13,0x1,0x25,0x1D,0x81,0x81,], [2, 8]) writeRegs(0x1A, 0x1AA7, [0x10,0xB4,], [2, 8]) writeRegs(0x1A, 0x1AFE, [0x8,], [2, 8]) writeRegs(0x1A, 0xE0C0, [0xC4,], [2, 8]) writeRegs(0x1A, 0xE889, [0x3,0x46,0x7A,0x0,], [2, 8]) writeRegs(0x1A, 0xE600, [0x3,0xC5,0xA,0x0,0x3,0xD8,0x6,0x0,0x3,0xEB,0x2,0x0,0x3,0xFD,0xFE,0x0,], [2, 8]) writeRegs(0x1A, 0xE664, [0x4,0x10,0xFA,0x0,0x4,0x23,0xF6,0x0,0x4,0x36,0xF2,0x0,], [2, 8]) writeRegs(0x1A, 0x1A45, [0x0,0xA8,0x0,0xFB,], [2, 8]) writeRegs(0x1A, 0x1A4E, [0x88,0x88,], [2, 8]) writeRegs(0x1A, 0xE93B, [0x40,], [2, 8]) writeRegs(0x1A, 0xE949, [0xF0,], [2, 8]) writeRegs(0x1A, 0x1A44, [0x88,], [2, 8]) writeRegs(0x1A, 0x1A39, [0xA,], [2, 8]) writeRegs(0x1A, 0xE662, [0x81,], [2, 8]) writeRegs(0x1A, 0x1A9D, [0xFF,0x55,], [2, 8]) #\*\*\*\*\*\*\*\*\*\*\*\*\*\*\*\*\*\*\*\*\*\*\*\*\*\*\*\*\*\*HDMI Rx Settings\*\*\*\*\*\*\*\*\*\*\*\*\*\*\*\*\*\* writeRegs(0x1A, 0x1A1F, [0x1,], [2, 8]) writeRegs(0x1A, 0x1A07, [0xA4,], [2, 8]) writeRegs(0x1A, 0xE2CB, [0x1,], [2, 8]) writeRegs(0x1A, 0xE23D, [0x10,0x69,0x46,], [2, 8]) writeRegs(0x1A, 0xE24E, [0xCF,0x42,], [2, 8]) writeRegs(0x1A, 0xE257, [0xA3,0x4,], [2, 8]) writeRegs(0x1A, 0xE26f, [0x4,], [2, 8]) writeRegs(0x1A, 0xE275, [0x4,], [2, 8]) writeRegs(0x1A, 0xE283, [0xF0,], [2, 8]) writeRegs(0x1A, 0xE285, [0x10,], [2, 8]) writeRegs(0x1A, 0xE2c0, [0x0,], [2, 8]) writeRegs(0x1A, 0xE21b, [0x14,], [2, 8]) writeRegs(0x1A, 0xE280, [0xA,], [2, 8]) #\*\*\*\*\*\*\*\*\*\*\*\*\*\*\*\*\*\*\*\*\*\*\*\*\*\*\*\*\*\*\*\*\*\*\*\*\*\*\*ADV7850 Settings\*\*\*\*\*\*\*\*\*\*\*\*\*\*\*\*\*\*\*\*\*\*\*\*\* writeRegs(0x40, 0xFF, [0x80,], [1, 8]) writeRegs(0x40, 0x1B, [0x80,], [1, 8]) writeRegs(0x40, 0xE3, [0x92,], [1, 8]) writeRegs(0x40, 0xEC, [0xA0,], [1, 8]) writeRegs(0x40, 0xEB, [0xA8,], [1, 8]) writeRegs(0x40, 0xE7, [0x5C,], [1, 8]) writeRegs(0x40, 0xF1, [0x90,0x94,0x84,0x80,0x7C,], [1, 8]) writeRegs(0x40, 0xF8, [0x4C,0x64,0x6C,0x68,], [1, 8]) writeRegs(0x40, 0xFD, [0x44,0x48,], [1, 8]) writeRegs(0x40, 0xE3, [0x92,], [1, 8]) writeRegs(0x68, 0x71, [0x5,], [1, 8]) writeRegs(0x40, 0x0C, [0x40,], [1, 8]) writeRegs(0x40, 0x15, [0x80,], [1, 8]) writeRegs(0x40, 0x1F, [0x10,], [1, 8]) writeRegs(0xA0, 0x01, [0x6,0xF2,], [1, 8])

writeRegs(0xA0, 0xBF, [0x1,], [1, 8]) writeRegs(0x4C, 0xB5, [0x1,], [1, 8]) writeRegs(0x4C, 0xC0, [0xC0,0x98,0x80,0xB0,], [1, 8]) writeRegs(0x64, 0x40, [0x81,], [1, 8]) writeRegs(0x68, 0xCB, [0x1,], [1, 8]) writeRegs(0x68, 0x6C, [0xA2,], [1, 8]) writeRegs(0x68, 0x3D, [0x10,0x69,0x46,], [1, 8]) writeRegs(0x68, 0x4E, [0xFE,0x8,], [1, 8]) writeRegs(0x68, 0x02, [0xF,], [1, 8]) writeRegs(0x68, 0x57, [0xA3,0x4,], [1, 8]) writeRegs(0x68, 0x6F, [0x4,], [1, 8]) writeRegs(0x68, 0x75, [0x4,], [1, 8]) writeRegs(0x68, 0x83, [0xF0,], [1, 8]) writeRegs(0x68, 0x85, [0x10,], [1, 8]) writeRegs(0x64, 0x74, [0xF,], [1, 8]) writeRegs(0xB8, 0x41, [0x10,], [1, 8]) writeRegs(0xB8, 0x01, [0x0,0x18,0x0,], [1, 8])# N[19:0]) writeRegs(0xB8, 0x13, [0xFF,], [1, 8]) writeRegs(0xB8, 0x15, [0x20,0x61,], [1, 8]) writeRegs(0xB8, 0x40, [0x80,], [1, 8]) writeRegs(0xB8, 0x4C, [0x4,], [1, 8]) writeRegs(0xB8, 0x55, [0x40,0x8,], [1, 8]) writeRegs(0xB8, 0x96, [0x20,], [1, 8]) writeRegs(0xB8, 0xAF, [0x96,], [1, 8]) writeRegs(0xB8, 0xBA, [0x70,], [1, 8]) writeRegs(0xB8, 0xD0, [0x44,0x3C,], [1, 8]) writeRegs(0xB8, 0xD3, [0x7,], [1, 8]) writeRegs(0xB8, 0xD6, [0x2,], [1, 8]) writeRegs(0xB8, 0xDB, [0xB,], [1, 8]) writeRegs(0xB8, 0xE0, [0x90,0xFC,], [1, 8]) writeRegs(0xB8, 0xE3, [0xD0,], [1, 8]) writeRegs(0xB8, 0xE8, [0xF0,0x1C,0x85,], [1, 8]) writeRegs(0xB8, 0xEC, [0x7C,0x40,0x40,0x41,], [1, 8]) writeRegs(0xB8, 0xF3, [0x1,], [1, 8]) writeRegs(0xB8, 0xF5, [0xCC,0x8,], [1, 8]) writeRegs(0x92, 0x24, [0x43,], [1, 8]) writeRegs(0x40, 0xE3, [0x0,], [1, 8]) #\*\*\*\*\*\*\*\*\*\*\*\*\*\*\*\*\*\*\*\*PVSP Script for Scaling 1080P24 3D to 1080P24 2D\*\*\*\*\*\*\*\*\*\*\*\*\*\*\*\*\*\*\*\*\*\*\* writeRegs(0x1A, 0xE828, [0x10,], [2, 8]) writeRegs(0x1A, 0x1A44, [0x4C,], [2, 8]) writeRegs(0x1A, 0xE884, [0x0,], [2, 8]) writeRegs(0x1A, 0xE890, [0x0,], [2, 8]) writeRegs(0x1A, 0xE883, [0x80,], [2, 8]) writeRegs(0x1A, 0xE881, [0x20,0x20,], [2, 8]) writeRegs(0x1A, 0xE86C, [0x0,], [2, 8]) writeRegs(0x1A, 0xE935, [0xC6,], [2, 8]) writeRegs(0x1A, 0x1A4E, [0x88,], [2, 8])

```
writeRegs(0x1A, 0xE84E, [0x1,], [2, 8])
writeRegs(0x1A, 0xE890, [0x0,], [2, 8])
writeRegs(0x1A, 0xE828, [0x11,], [2, 8])
writeRegs(0x1A, 0xE828, [0x13,], [2, 8])
writeRegs(0x1A, 0xE828, [0x17,], [2, 8])
#************************Tx1 Delay Settings for Less than 130 MHz***********************
writeRegs = topwin.devDriver.writeRegs 
writeRegs(0x1A, 0xF324, [0x0,], [2, 8])
#**************************************Tx1 Main Settings**************************
writeRegs(0x1A, 0xEC41, [0x10,], [2, 8])
writeRegs(0x1A, 0xEC01, [0x0,0x60,0x0,], [2, 8])# Default 0x00, N[19:0])
writeRegs(0x1A, 0xEC13, [0xFF,], [2, 8])
writeRegs(0x1A, 0xEC15, [0xE0,0x61,], [2, 8])
writeRegs(0x1A, 0xEC40, [0x80,], [2, 8])
writeRegs(0x1A, 0xEC4C, [0x6,], [2, 8])
writeRegs(0x1A, 0xEC55, [0x40,0x8,], [2, 8])
writeRegs(0x1A, 0xEC96, [0x20,], [2, 8])
writeRegs(0x1A, 0xECAF, [0x96,], [2, 8])
writeRegs(0x1A, 0xECBA, [0x70,], [2, 8])
writeRegs(0x1A, 0xECD0, [0x44,0x3C,], [2, 8])
writeRegs(0x1A, 0xECD3, [0x7,], [2, 8])
writeRegs(0x1A, 0xECD6, [0x2,], [2, 8])
writeRegs(0x1A, 0xECDB, [0xB,], [2, 8])
writeRegs(0x1A, 0xECE0, [0x90,0xFC,], [2, 8])
writeRegs(0x1A, 0xECE3, [0xD0,], [2, 8])
writeRegs(0x1A, 0xECE8, [0xF0,], [2, 8])
writeRegs(0x1A, 0xECEA, [0x85,], [2, 8])
writeRegs(0x1A, 0xECEC, [0x74,0x40,0x40,0x41,], [2, 8])
writeRegs(0x1A, 0xECF3, [0x1,], [2, 8])
writeRegs(0x1A, 0xECF5, [0xCC,0x8,0xF0,], [2, 8])
writeRegs(0x1A, 0xECDA, [0x40,], [2, 8])
writeRegs(0x1A, 0xECF5, [0xD4,], [2, 8])
writeRegs(0x1A, 0xECE9, [0x74,], [2, 8])
#**************************************Tx1 Eight Bits Per Pixel**********
writeRegs(0x1A, 0xEC4C, [0x4,], [2, 8])
#***************************Tx2 Delay Settings for Less than 130 MHz*********************
writeRegs = topwin.devDriver.writeRegs 
writeRegs(0x1A, 0xFB24, [0x0,], [2, 8])
#**************************************Tx1 Main Settings**************************
writeRegs(0x1A, 0xF441, [0x10,], [2, 8])
writeRegs(0x1A, 0xF401, [0x0,0x60,0x0,], [2, 8])# Default 0x00, N[19:0])
writeRegs(0x1A, 0xF413, [0xFF,], [2, 8])
writeRegs(0x1A, 0xF415, [0xE0,0x61,], [2, 8])
writeRegs(0x1A, 0xF440, [0x80,], [2, 8])
writeRegs(0x1A, 0xF44C, [0x6,], [2, 8])
writeRegs(0x1A, 0xF455, [0x40,0x8,], [2, 8])
```
writeRegs(0x1A, 0xF496, [0x20,], [2, 8]) writeRegs(0x1A, 0xF4AF, [0x96,], [2, 8]) writeRegs(0x1A, 0xF4BA, [0x70,], [2, 8]) writeRegs(0x1A, 0xF4D0, [0x44,0x3C,], [2, 8]) writeRegs(0x1A, 0xF4D3, [0x7,], [2, 8]) writeRegs(0x1A, 0xF4D6, [0x2,], [2, 8]) writeRegs(0x1A, 0xF4DB, [0xB,], [2, 8]) writeRegs(0x1A, 0xF4E0, [0x90,0xFC,], [2, 8]) writeRegs(0x1A, 0xF4E3, [0xD0,], [2, 8]) writeRegs(0x1A, 0xF4E8, [0xF0,], [2, 8]) writeRegs(0x1A, 0xF4EA, [0x85,], [2, 8]) writeRegs(0x1A, 0xF4EC, [0x74,0x40,0x40,0x41,], [2, 8]) writeRegs(0x1A, 0xF4F3, [0x1,], [2, 8]) writeRegs(0x1A, 0xF4F5, [0xCC,0x8,0xF0,], [2, 8]) writeRegs(0x1A, 0xF4DA, [0x40,], [2, 8]) writeRegs(0x1A, 0xF4F5, [0xD4,], [2, 8]) writeRegs(0x1A, 0xF4E9, [0x74,], [2, 8]) #\*\*\*\*\*\*\*\*\*\*\*\*\*\*\*\*\*\*\*\*\*\*\*\*\*\*\*\*\*\*\*\*\*\*\*\*\*\*Tx1 Eight Bits Per Pixel\*\*\*\*\*\*\*\*\*\* writeRegs(0x1A, 0xF44C, [0x4,], [2, 8]) #\*\*\*\*\*\*\*\*\*\*\*Enable Tx2 Vendor Specific Infoframe for 3D Frame Pack Pass Through\*\*\*\*\*\*\*\*\*\*\*\*\* writeRegs(0x1A, 0xFAC0, [0x81,], [2, 8]) # writeRegs(0x1A, 0xFAC1, [0x01,], [2, 8]) writeRegs(0x1A, 0xFAC2, [0x05,], [2, 8]) # writeRegs(0x1A, 0xFAC3, [0x2A,], [2, 8]) # writeRegs(0x1A, 0xFAC4, [0x03,], [2, 8]) # writeRegs(0x1A, 0xFAC5, [0x0C,], [2, 8]) writeRegs(0x1A, 0xFAC6, [0x00,], [2, 8]) # writeRegs(0x1A, 0xFAC7, [0x40,], [2, 8]) # writeRegs(0x1A, 0xFAC8, [0x00,], [2, 8]) # writeRegs(0x1A, 0xF440, [0x81,], [2, 8]) # #\*\*\*\*\*\*\*\*\*\*\*\*\*\*\*\*\*\*\*\*\*\*\*\*\*\*Enable 3D to 2D Cropping for Frame Pack Mode\*\*\*\*\*\*\*\*\*\*\*\*\*\*\*\*\*\*\*\* writeRegs(0x1A, 0xE832, [0x00,], [2, 8]) # writeRegs(0x1A, 0xE833, [0x00,], [2, 8]) # writeRegs(0x1A, 0xE834, [0x00,], [2, 8]) # writeRegs(0x1A, 0xE835, [0x00,], [2, 8]) # writeRegs(0x1A, 0xE836, [0x07,], [2, 8]) # writeRegs(0x1A, 0xE837, [0x80,], [2, 8]) # writeRegs(0x1A, 0xE838, [0x04,], [2, 8]) # writeRegs(0x1A, 0xE839, [0x38,], [2, 8]) # writeRegs(0x1A, 0xE883, [0xC0,], [2, 8]) # #Muxing writeRegs(0x1A, 0x1A05, [0x03,], [2, 8]) #PVSP from RX input writeRegs(0x1A, 0x1A03, [0x16,], [2, 8]) #TX1 from PVSP, TX2 from HDMI RX writeRegs(0x1A, 0xEC9F, [0x30,], [2, 8]) # writeRegs(0x1A, 0xF49F, [0x30,], [2, 8]) #

#### <span id="page-18-0"></span>**SCRIPT 4 720P60 FRAME PACKED VIDEO**

```
import time
writeReg = topwin.devDriver.writeReg 
writeRegs = topwin.devDriver.writeRegs 
#*****************************Initial Settings**************************
writeRegs(0x1A, 0x1A5B, [0x22,], [2, 8])
writeRegs(0x1A, 0x1A5F, [0x0,], [2, 8])
writeRegs(0x1A, 0x1A61, [0x6,], [2, 8])
writeRegs(0x1A, 0x1AA0, [0x13,0x1,0x25,0x1D,0x81,0x81,], [2, 8])
writeRegs(0x1A, 0x1AA7, [0x10,0xB4,], [2, 8])
writeRegs(0x1A, 0x1AFE, [0x8,], [2, 8])
writeRegs(0x1A, 0xE0C0, [0xC4,], [2, 8])
writeRegs(0x1A, 0xE889, [0x3,0x46,0x7A,0x0,], [2, 8])
writeRegs(0x1A, 0xE600, [0x3,0xC5,0xA,0x0,0x3,0xD8,0x6,0x0,0x3,0xEB,0x2,0x0,0x3,0xFD,0xFE,0x0,], 
[2, 8])
writeRegs(0x1A, 0xE664, [0x4,0x10,0xFA,0x0,0x4,0x23,0xF6,0x0,0x4,0x36,0xF2,0x0,], [2, 8])
writeRegs(0x1A, 0x1A45, [0x0,0xA8,0x0,0xFB,], [2, 8])
writeRegs(0x1A, 0x1A4E, [0x88,0x88,], [2, 8])
writeRegs(0x1A, 0xE93B, [0x40,], [2, 8])
writeRegs(0x1A, 0xE949, [0xF0,], [2, 8])
writeRegs(0x1A, 0x1A44, [0x88,], [2, 8])
writeRegs(0x1A, 0x1A39, [0xA,], [2, 8])
writeRegs(0x1A, 0xE662, [0x81,], [2, 8])
writeRegs(0x1A, 0x1A9D, [0xFF,0x55,], [2, 8])
#******************************HDMI Rx Settings******************
writeRegs(0x1A, 0x1A1F, [0x1,], [2, 8])
writeRegs(0x1A, 0x1A07, [0xA4,], [2, 8])
writeRegs(0x1A, 0xE2CB, [0x1,], [2, 8])
writeRegs(0x1A, 0xE23D, [0x10,0x69,0x46,], [2, 8])
writeRegs(0x1A, 0xE24E, [0xCF,0x42,], [2, 8])
writeRegs(0x1A, 0xE257, [0xA3,0x4,], [2, 8])
writeRegs(0x1A, 0xE26f, [0x4,], [2, 8])
writeRegs(0x1A, 0xE275, [0x4,], [2, 8])
writeRegs(0x1A, 0xE283, [0xF0,], [2, 8])
writeRegs(0x1A, 0xE285, [0x10,], [2, 8])
writeRegs(0x1A, 0xE2c0, [0x0,], [2, 8])
writeRegs(0x1A, 0xE21b, [0x14,], [2, 8])
writeRegs(0x1A, 0xE280, [0xA,], [2, 8])
#***************************************ADV7850 Settings*************************
writeRegs(0x40, 0xFF, [0x80,], [1, 8])
writeRegs(0x40, 0x1B, [0x80,], [1, 8])
writeRegs(0x40, 0xE3, [0x92,], [1, 8])
writeRegs(0x40, 0xEC, [0xA0,], [1, 8])
writeRegs(0x40, 0xEB, [0xA8,], [1, 8])
writeRegs(0x40, 0xE7, [0x5C,], [1, 8])
writeRegs(0x40, 0xF1, [0x90,0x94,0x84,0x80,0x7C,], [1, 8])
writeRegs(0x40, 0xF8, [0x4C,0x64,0x6C,0x68,], [1, 8])
```
writeRegs(0x40, 0xFD, [0x44,0x48,], [1, 8]) writeRegs(0x40, 0xE3, [0x92,], [1, 8]) writeRegs(0x68, 0x71, [0x5,], [1, 8]) writeRegs(0x40, 0x0C, [0x40,], [1, 8]) writeRegs(0x40, 0x15, [0x80,], [1, 8]) writeRegs(0x40, 0x1F, [0x10,], [1, 8]) writeRegs(0xA0, 0x01, [0x6,0xF2,], [1, 8]) writeRegs(0xA0, 0xBF, [0x1,], [1, 8]) writeRegs(0x4C, 0xB5, [0x1,], [1, 8]) writeRegs(0x4C, 0xC0, [0xC0,0x98,0x80,0xB0,], [1, 8]) writeRegs(0x64, 0x40, [0x81,], [1, 8]) writeRegs(0x68, 0xCB, [0x1,], [1, 8]) writeRegs(0x68, 0x6C, [0xA2,], [1, 8]) writeRegs(0x68, 0x3D, [0x10,0x69,0x46,], [1, 8]) writeRegs(0x68, 0x4E, [0xFE,0x8,], [1, 8]) writeRegs(0x68, 0x02, [0xF,], [1, 8]) writeRegs(0x68, 0x57, [0xA3,0x4,], [1, 8]) writeRegs(0x68, 0x6F, [0x4,], [1, 8]) writeRegs(0x68, 0x75, [0x4,], [1, 8]) writeRegs(0x68, 0x83, [0xF0,], [1, 8]) writeRegs(0x68, 0x85, [0x10,], [1, 8]) writeRegs(0x64, 0x74, [0xF,], [1, 8]) writeRegs(0xB8, 0x41, [0x10,], [1, 8]) writeRegs(0xB8, 0x01, [0x0,0x18,0x0,], [1, 8])# N[19:0]) writeRegs(0xB8, 0x13, [0xFF,], [1, 8]) writeRegs(0xB8, 0x15, [0x20,0x61,], [1, 8]) writeRegs(0xB8, 0x40, [0x80,], [1, 8]) writeRegs(0xB8, 0x4C, [0x4,], [1, 8]) writeRegs(0xB8, 0x55, [0x40,0x8,], [1, 8]) writeRegs(0xB8, 0x96, [0x20,], [1, 8]) writeRegs(0xB8, 0xAF, [0x96,], [1, 8]) writeRegs(0xB8, 0xBA, [0x70,], [1, 8]) writeRegs(0xB8, 0xD0, [0x44,0x3C,], [1, 8]) writeRegs(0xB8, 0xD3, [0x7,], [1, 8]) writeRegs(0xB8, 0xD6, [0x2,], [1, 8]) writeRegs(0xB8, 0xDB, [0xB,], [1, 8]) writeRegs(0xB8, 0xE0, [0x90,0xFC,], [1, 8]) writeRegs(0xB8, 0xE3, [0xD0,], [1, 8]) writeRegs(0xB8, 0xE8, [0xF0,0x1C,0x85,], [1, 8]) writeRegs(0xB8, 0xEC, [0x7C,0x40,0x40,0x41,], [1, 8]) writeRegs(0xB8, 0xF3, [0x1,], [1, 8]) writeRegs(0xB8, 0xF5, [0xCC,0x8,], [1, 8]) writeRegs(0x92, 0x24, [0x43,], [1, 8]) writeRegs(0x40, 0xE3, [0x0,], [1, 8]) #\*\*\*\*\*\*\*\*\*\*\*\*\*\*\*\*\*\*\*\*\*\*\*\*\*\*\*\*PVSP Script for Scaling 720P60 3D to 720P60 2D\*\*\*\*\*\*\*\*\*\*\*\*\*\*\*\*\* writeRegs(0x1A, 0xE828, [0x10,], [2, 8]) writeRegs(0x1A, 0x1A44, [0x4C,], [2, 8])

```
writeRegs(0x1A, 0xE884, [0x0,], [2, 8])
writeRegs(0x1A, 0xE890, [0x0,], [2, 8])
writeRegs(0x1A, 0xE883, [0x80,], [2, 8])
writeRegs(0x1A, 0xE881, [0x4,0x4,], [2, 8])
writeRegs(0x1A, 0xE86C, [0x0,], [2, 8])
writeRegs(0x1A, 0xE935, [0xC6,], [2, 8])
writeRegs(0x1A, 0x1A4E, [0x88,], [2, 8])
writeRegs(0x1A, 0xE84E, [0x1,], [2, 8])
writeRegs(0x1A, 0xE890, [0x0,], [2, 8])
writeRegs(0x1A, 0xE828, [0x11,], [2, 8])
writeRegs(0x1A, 0xE828, [0x13,], [2, 8])
writeRegs(0x1A, 0xE828, [0x17,], [2, 8])
#***************************Tx1 Delay Settings for Less than 130 MHz***********************
writeRegs = topwin.devDriver.writeRegs 
writeRegs(0x1A, 0xF324, [0x0,], [2, 8])
#**************************************Tx1 Main Settings**************************
writeRegs(0x1A, 0xEC41, [0x10,], [2, 8])
writeRegs(0x1A, 0xEC01, [0x0,0x60,0x0,], [2, 8])# Default 0x00, N[19:0])
writeRegs(0x1A, 0xEC13, [0xFF,], [2, 8])
writeRegs(0x1A, 0xEC15, [0xE0,0x61,], [2, 8])
writeRegs(0x1A, 0xEC40, [0x80,], [2, 8])
writeRegs(0x1A, 0xEC4C, [0x6,], [2, 8])
writeRegs(0x1A, 0xEC55, [0x40,0x8,], [2, 8])
writeRegs(0x1A, 0xEC96, [0x20,], [2, 8])
writeRegs(0x1A, 0xECAF, [0x96,], [2, 8])
writeRegs(0x1A, 0xECBA, [0x70,], [2, 8])
writeRegs(0x1A, 0xECD0, [0x44,0x3C,], [2, 8])
writeRegs(0x1A, 0xECD3, [0x7,], [2, 8])
writeRegs(0x1A, 0xECD6, [0x2,], [2, 8])
writeRegs(0x1A, 0xECDB, [0xB,], [2, 8])
writeRegs(0x1A, 0xECE0, [0x90,0xFC,], [2, 8])
writeRegs(0x1A, 0xECE3, [0xD0,], [2, 8])
writeRegs(0x1A, 0xECE8, [0xF0,], [2, 8])
writeRegs(0x1A, 0xECEA, [0x85,], [2, 8])
writeRegs(0x1A, 0xECEC, [0x74,0x40,0x40,0x41,], [2, 8])
writeRegs(0x1A, 0xECF3, [0x1,], [2, 8])
writeRegs(0x1A, 0xECF5, [0xCC,0x8,0xF0,], [2, 8])
writeRegs(0x1A, 0xECDA, [0x40,], [2, 8])
writeRegs(0x1A, 0xECF5, [0xD4,], [2, 8])
writeRegs(0x1A, 0xECE9, [0x74,], [2, 8])
#**************************************Tx1 Eight Bits Per Pixel**********
writeRegs(0x1A, 0xEC4C, [0x4,], [2, 8])
#****************************Tx2 Delay Settings for Less than 130 MHz*********************
writeRegs = topwin.devDriver.writeRegs 
writeRegs(0x1A, 0xFB24, [0x0,], [2, 8])
#**************************************Tx2 Main Settings**************************
```
writeRegs(0x1A, 0xF441, [0x10,], [2, 8]) writeRegs(0x1A, 0xF401, [0x0,0x60,0x0,], [2, 8])# Default 0x00, N[19:0]) writeRegs(0x1A, 0xF413, [0xFF,], [2, 8]) writeRegs(0x1A, 0xF415, [0xE0,0x61,], [2, 8]) writeRegs(0x1A, 0xF440, [0x80,], [2, 8]) writeRegs(0x1A, 0xF44C, [0x6,], [2, 8]) writeRegs(0x1A, 0xF455, [0x40,0x8,], [2, 8]) writeRegs(0x1A, 0xF496, [0x20,], [2, 8]) writeRegs(0x1A, 0xF4AF, [0x96,], [2, 8]) writeRegs(0x1A, 0xF4BA, [0x70,], [2, 8]) writeRegs(0x1A, 0xF4D0, [0x44,0x3C,], [2, 8]) writeRegs(0x1A, 0xF4D3, [0x7,], [2, 8]) writeRegs(0x1A, 0xF4D6, [0x2,], [2, 8]) writeRegs(0x1A, 0xF4DB, [0xB,], [2, 8]) writeRegs(0x1A, 0xF4E0, [0x90,0xFC,], [2, 8]) writeRegs(0x1A, 0xF4E3, [0xD0,], [2, 8]) writeRegs(0x1A, 0xF4E8, [0xF0,], [2, 8]) writeRegs(0x1A, 0xF4EA, [0x85,], [2, 8]) writeRegs(0x1A, 0xF4EC, [0x74,0x40,0x40,0x41,], [2, 8]) writeRegs(0x1A, 0xF4F3, [0x1,], [2, 8]) writeRegs(0x1A, 0xF4F5, [0xCC,0x8,0xF0,], [2, 8]) writeRegs(0x1A, 0xF4DA, [0x40,], [2, 8]) writeRegs(0x1A, 0xF4F5, [0xD4,], [2, 8]) writeRegs(0x1A, 0xF4E9, [0x74,], [2, 8]) #\*\*\*\*\*\*\*\*\*\*\*\*\*\*\*\*\*\*\*\*\*\*\*\*\*\*\*\*\*\*\*\*\*\*\*\*\*\*Tx2 Eight Bits Per Pixel\*\*\*\*\*\*\*\*\*\* writeRegs(0x1A, 0xF44C, [0x4,], [2, 8]) #\*\*\*\*\*\*\*\*\*\*\*\*\*\*\*\*\*\*\*\*\*\*\*\*\*\*\*\*\*\*\*\*\*\*\*\*\*\*Setting Up VIM Cropping\*\*\*\*\*\*\*\*\*\* writeRegs(0x1A, 0xE832, [0x00,], [2, 8]) # writeRegs(0x1A, 0xE833, [0x00,], [2, 8]) # writeRegs(0x1A, 0xE834, [0x00,], [2, 8]) # writeRegs(0x1A, 0xE835, [0x00,], [2, 8]) # writeRegs(0x1A, 0xE836, [0x05,], [2, 8]) # writeRegs(0x1A, 0xE837, [0x00,], [2, 8]) # writeRegs(0x1A, 0xE838, [0x02,], [2, 8]) # writeRegs(0x1A, 0xE839, [0xD0,], [2, 8]) # writeRegs(0x1A, 0xE883, [0xC0,], [2, 8]) # #\*\*\*\*\*\*\*\*\*\*\*\*\*\*\*\*\*\*\*\*\*\*\*\*\*\*\*\*\*\*\*\*\*\*\*\*\*\*Setting Up the Vendor Specific InfoFrame\*\*\*\*\*\*\*\*\*\* writeRegs(0x1A, 0xFAC0, [0x81,], [2, 8]) #Header writeRegs(0x1A, 0xFAC1, [0x01,], [2, 8]) writeRegs(0x1A, 0xFAC2, [0x05,], [2, 8]) # writeRegs(0x1A, 0xFAC3, [0x2A,], [2, 8]) # writeRegs(0x1A, 0xFAC4, [0x03,], [2, 8]) # writeRegs(0x1A, 0xFAC5, [0x0C,], [2, 8]) writeRegs(0x1A, 0xFAC6, [0x00,], [2, 8]) # writeRegs(0x1A, 0xFAC7, [0x40,], [2, 8]) # writeRegs(0x1A, 0xFAC8, [0x00,], [2, 8]) # writeRegs(0x1A, 0xF440, [0x81,], [2, 8]) #

#Muxing

writeRegs(0x1A, 0x1A05, [0x03,], [2, 8]) #PVSP from RX input writeRegs(0x1A, 0x1A03, [0x16,], [2, 8]) #TX1 from PVSP, TX2 from HDMI RX writeRegs(0x1A, 0xEC9F, [0x30,], [2, 8]) # writeRegs(0x1A, 0xF49F, [0x30,], [2, 8]) #

### **NOTES**

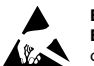

#### **ESD Caution**

**ESD (electrostatic discharge) sensitive device**. Charged devices and circuit boards can discharge without detection. Although this product features patented or proprietary protection circuitry, damage may occur on devices subjected to high energy ESD. Therefore, proper ESD precautions should be taken to avoid performance degradation or loss of functionality.

#### **Legal Terms and Conditions**

By using the evaluation board discussed herein (together with any tools, components documentation or support materials, the "Evaluation Board"), you are agreeing to be bound by the terms and conditions set forth below ("Agreement") unless you have purchased the Evaluation Board, in which case the Analog Devices Standard Terms and Conditions of Sale shall govern. Do not use the Evaluation Board until you have read and agreed to the Agreement. Your use of the Evaluation Board shall signify your acceptance of the Agreement. This Agreement is made by and between you ("Customer") and Analog Devices, Inc.<br>("ADI"), with its prin temporary, non-exclusive, non-sublicensable, non-transferable license to use the Evaluation Board FOR EVALUATION PURPOSES ONLY. Customer understands and agrees that the Evaluation Board is provided for the sole and exclusive purpose referenced above, and agrees not to use the Evaluation Board for any other purpose. Furthermore, the license granted is expressly made subject to the following additional limitations: Customer shall not (i) rent, lease, display, sell, transfer, assign, sublicense, or distribute the Evaluation Board; and (ii) permit any Third Party to access the Evaluation Board. As used herein, the term "Third Party" includes any entity other than ADI, Customer, their employees, affiliates and in-house consultants. The Evaluation Board is NOT sold to Customer; all rights not expressly granted herein, including ownership of the Evaluation Board, are reserved by ADI. CONFIDENTIALITY. This Agreement and the Evaluation Board shall all be considered the confidential and proprietary information of ADI. Customer may not disclose or transfer any portion of the Evaluation Board to any other party for any reason. Upon discontinuation of use of the Evaluation Board or termination of this Agreement, Customer agrees to promptly return the Evaluation Board to ADI. ADDITIONAL RESTRICTIONS. Customer may not disassemble, decompile or reverse engineer chips on the Evaluation Board. Customer shall inform ADI of any occurred damages or any modifications or alterations it makes to the Evaluation Board, including but not limited to soldering or any other activity that affects the material content of the Evaluation Board. Modifications to the Evaluation Board must comply with applicable law, including but not limited to the RoHS Directive. TERMINATION. ADI may terminate this Agreement at any time upon giving written notice<br>to Customer. Cust WARRANTIES OR REPRESENTATIONS OF ANY KIND WITH RESPECT TO IT. ADI SPECIFICALLY DISCLAIMS ANY REPRESENTATIONS, ENDORSEMENTS, GUARANTEES, OR WARRANTIES, EXPRESS OR IMPLIED, RELATED TO THE EVALUATION BOARD INCLUDING, BUT NOT LIMITED TO, THE IMPLIED WARRANTY OF MERCHANTABILITY, TITLE, FITNESS FOR A PARTICULAR PURPOSE OR NONINFRINGEMENT OF INTELLECTUAL PROPERTY RIGHTS. IN NO EVENT WILL ADI AND ITS LICENSORS BE LIABLE FOR ANY INCIDENTAL, SPECIAL, INDIRECT, OR CONSEQUENTIAL DAMAGES RESULTING FROM CUSTOMER'S POSSESSION OR USE OF<br>THE EVALUATION BOARD, INCLUDING BUT NOT LIMIT AMOUNT OF ONE HUNDRED US DOLLARS (\$100.00). EXPORT. Customer agrees that it will not directly or indirectly export the Evaluation Board to another country, and that it will comply with all applicable United States federal laws and regulations relating to exports. GOVERNING LAW. This Agreement shall be governed by and construed in accordance with the substantive laws of the Commonwealth of Massachusetts (excluding conflict of law rules). Any legal action regarding this Agreement will be heard in the state or federal courts having jurisdiction in Suffolk County, Massachusetts, and Customer hereby submits to the personal jurisdiction and venue of such courts. The United Nations Convention on Contracts for the International Sale of Goods shall not apply to this Agreement and is expressly disclaimed.

**©2013 Analog Devices, Inc. All rights reserved. Trademarks and registered trademarks are the property of their respective owners. AN11540-0-6/13(0)**

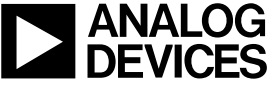

www.analog.com

Rev. 0 | Page 24 of 24